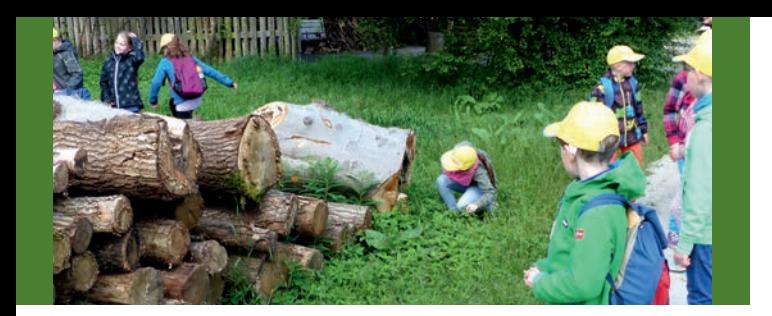

des Lehrpfades eine Vielzahl seltener Baumarten entdecken und kennenlernen.

Unser Programm enthält Vorschläge für Projekte, die Sie mit uns durchführen können. Selbstverständlich können Sie auch eigene Themenwünsche anmelden. Die Betreuung im und am Waldklassenzimmer erfolgt durch Zertifizierte Waldpädagogen sowie weitere Mitarbeiter aus dem Forstamt. Jugendliche, die ihr Freiwilliges Ökologisches Jahr hier absolvieren, werden in die Arbeit mit Kindern aktiv mit einbezogen.

# **Anfahrt**

Die Anfahrt zur Försterei kann entweder mit einem Fahrdienst oder mit dem Bus erfolgen:

Nach dem Aussteigen in Wulkenzin kann man auf einem Feldweg etwa 1,8 Kilometer zur Försterei wandern oder man fährt bis zur Haltestelle Neu Rhäse und läuft 300 Meter zu Fuß.

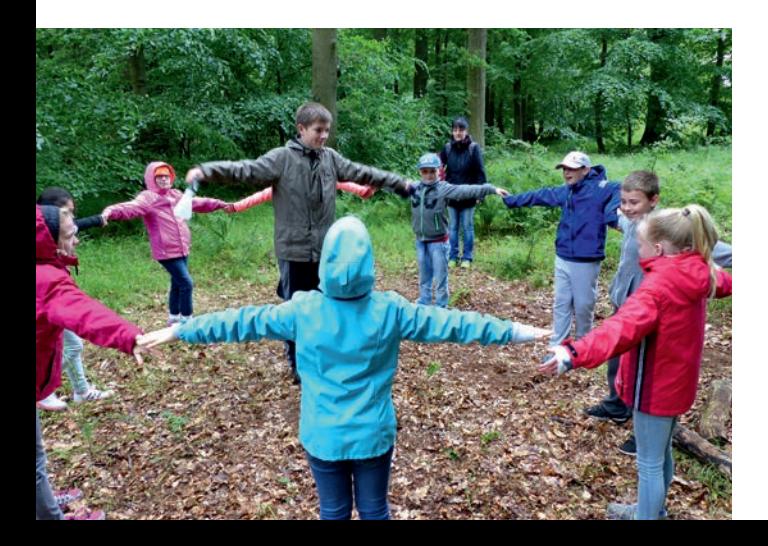

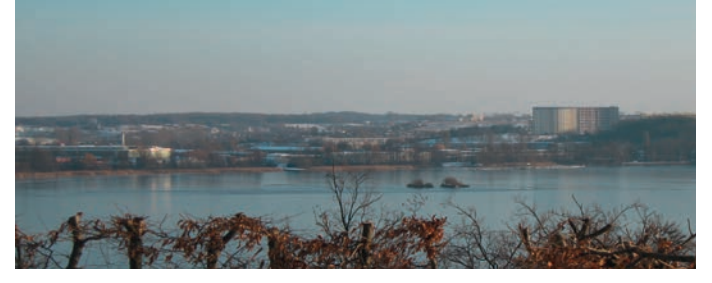

### **Kontakt**

Wenn Sie das Waldklassenzimmer besuchen wollen, kontaktieren Sie uns per Mail unter neubrandenburg@lfoa-mv.de oder wenden sich direkt an Herrn Gilgenast, Telefon: 0395 / 58 22 144.

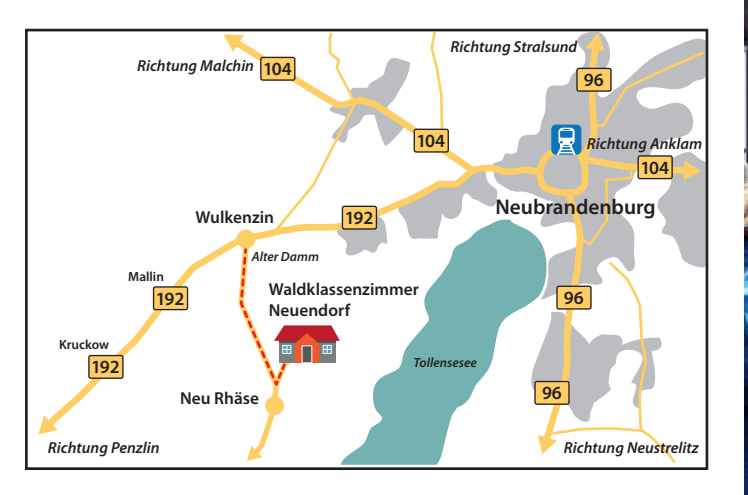

**Forstamt Neubrandenburg Oelmühlenstraße 3, 17033 Neubrandenburg Tel: 0395 / 58 22 144, Fax: 0395 / 54 42 264 neubrandenburg@lfoa-mv.de www.neubrandenburg.wald-mv.de**

**Fotos:** Landesforst MV, Forstamt Neubrandenburg, J. Gilgenast, M. Manteufel Herausgeber: Landesforst MV – Anstalt des öffentlichen Rechts – Fritz-Reuter-Platz 9, 17139 Malchin Tel.: 03994 / 235 - 0, Fax: 03994 / 235 - 199 Mail: zentrale@lfoa-mv.de

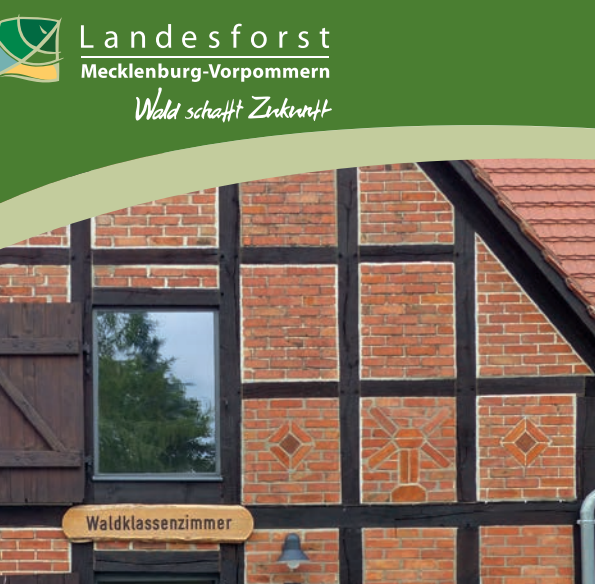

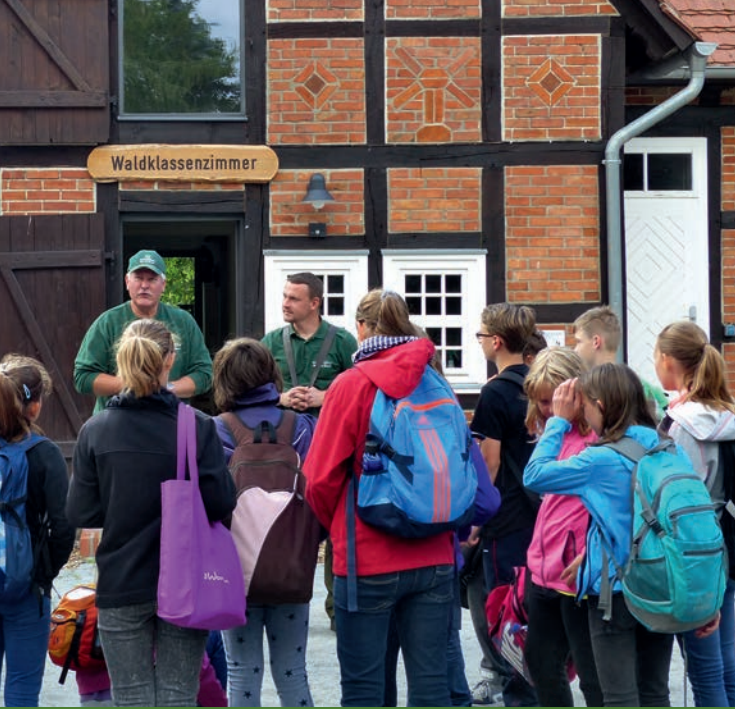

# **Waldklassenzimmer Neuendorf**

**www.wald-mv.de**

# **Lernen mit dem Wald vor der Tür**

Egal ob bunte Blätter im Herbst, Wildspuren im Schnee oder blühende Buschwindröschen im Frühling – der Wald hat zu jeder Jahreszeit etwas zu bieten. Die Landesforst MV bringt Kindern und Jugendlichen den Wald auf Wanderungen, Projekttagen und Exkursionen näher. Um Themen in der Waldpädagogik und Umweltbildung noch ansprechender und komplexer gestalten zu können, wurde am Standort der Revierförsterei Neuendorf ein Waldklassenzimmer eingerichtet. Es ist in einem ehemaligen Stallgebäude am Forsthaus untergebracht. Das historische Fachwerkgemäuer und die ursprüngliche Balkenkonstruktion im Inneren sind erhalten geblieben.

#### **Ausstattung**

Das Waldklassenzimmer ist mit speziellen Möbeln ausgestattet, die für jede Gruppe individuell angepasst werden können. An den Wänden und auf den Balken verstecken sich viele Tierpräparate und Exponate – manche entdeckt man erst auf den zweiten Blick. Eine Vielzahl an Anschauungsmaterialien bietet spannende

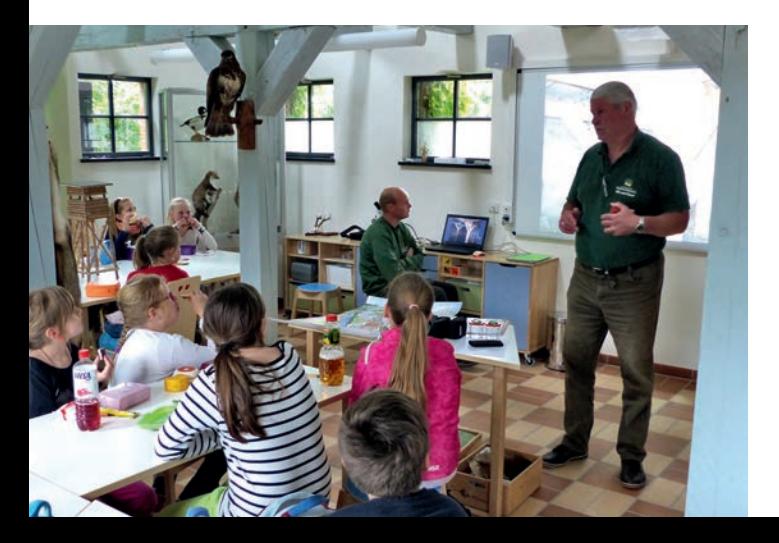

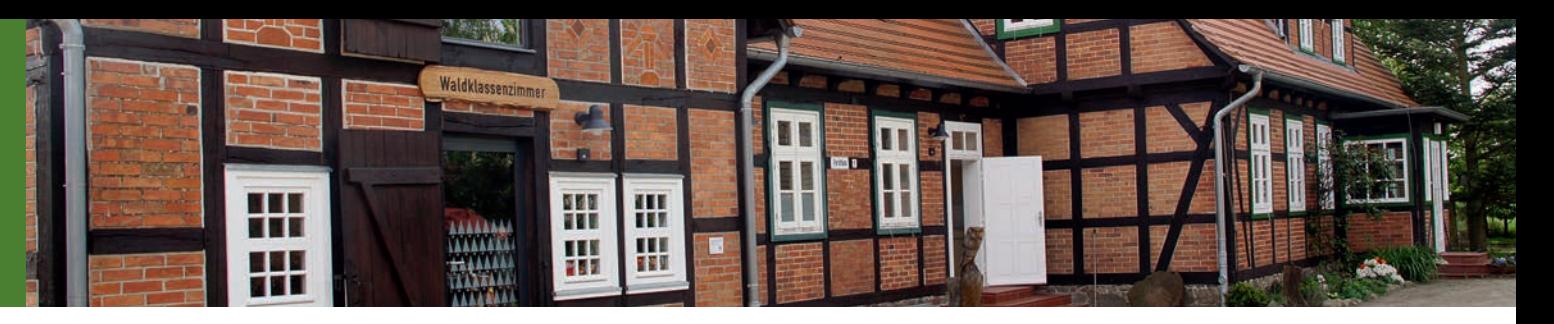

Einblicke in verschiedene Aspekte des Waldes. Kindergartenkinder und Schüler lernen hier mit allen Sinnen, durch Anfassen, Forschen und Erleben.

Neben moderner Technik für Präsentationen ist das Waldklassenzimmer auch mit Bastelmaterialien, Nachschlagewerken, Taschenlampen für Nachtwanderungen, Ferngläsern und zwei Mikroskopen für vielfältige Projektmöglichkeiten ausgestattet. Angegliedert an den Hauptraum sind ein moderner Sanitärbereich und eine kleine Küche. Sämtliche Räumlichkeiten sind barrierefrei. Auf Wunsch kann auch ein Grill zur Verfügung gestellt werden.

### **Erlebnisse / Programm**

Bei uns vermitteln Pädagogen und Förster gemeinsam den Kindern Kenntnisse zur heimischen Natur. Im Rahmen des Programms "Wald macht Schule" der Landesforst MV, angelehnt an die Schullehrpläne, können Projekte für Schüler aller Altersgruppen durchgeführt werden. Das Spektrum reicht vom Basteln mit Naturmaterialien über die Mathematik beim Ermitteln von Flächengrößen und Holzmengen bis hin zum Thema "Ökosystem Wald" aus dem Biologieunterricht.

# **Aktivitäten in der Umgebung**

In der Umgebung des Waldklassenzimmers liegt der Naturlehrpfad im Brodaer Holz. Den Naturfreunden werden hier interessante Einblicke in die Tier- und Pflanzenwelt geboten sowie Zusammenhänge im Ökosystem Wald dargestellt. Seit 1989, als der "Baum des Jahres" ins Leben gerufen wurde, wird dieser jährlich an den Weg gepflanzt – so kann man im Verlauf

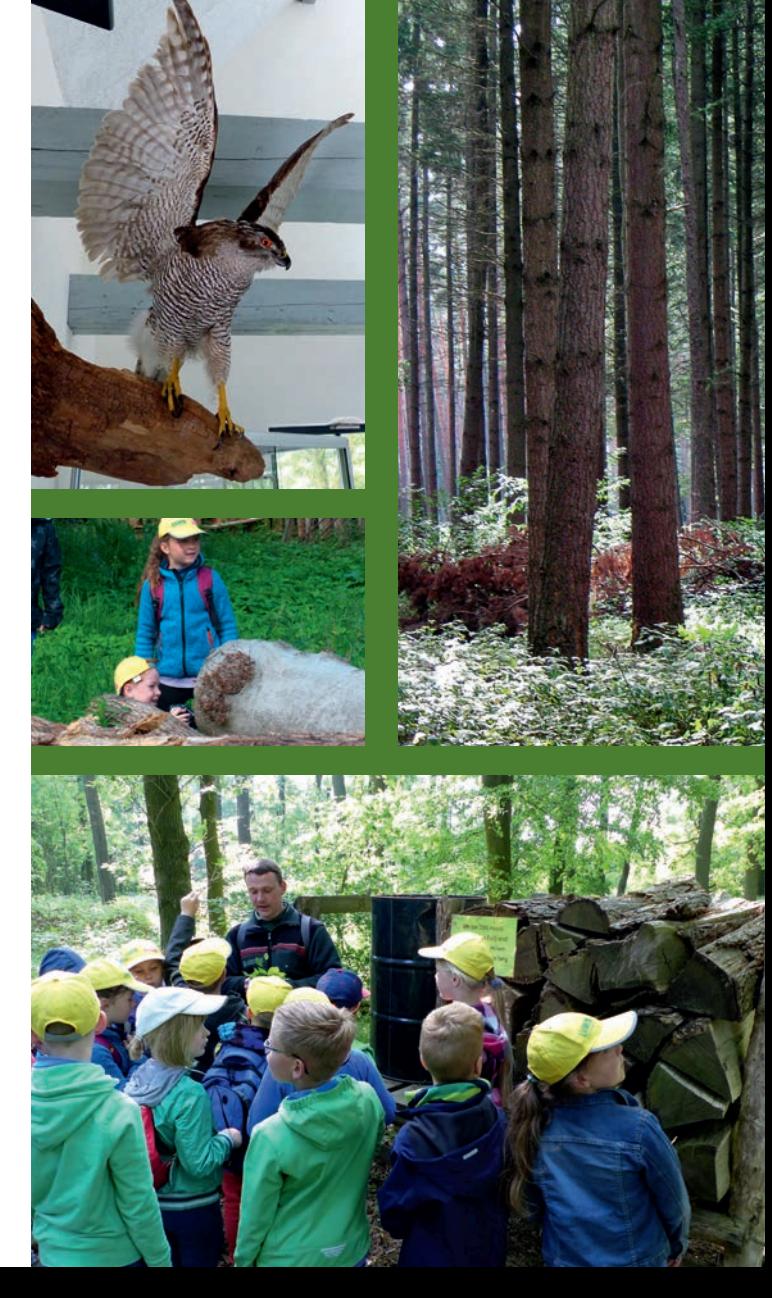